# GCH2535 – Modélisation numérique en génie chimique Hiver 2020 Devoir #2 Date de remise : 11 mars 2020 Modélisation de la fonte de la glace par la méthode des différences finies

# **Consignes :**

- Travaillez obligatoirement en équipe de quatre.
- **Remettez un rapport** répondant aux questions de façon concise et illustrez les graphiques demandés ou que vous jugerez intéressants de présenter.
- Tracez des graphiques clairs et lisibles.
- Portez une attention particulière à la présentation de vos résultats. Vous serez fortement pénalisé pour un rapport peu soigné (jusqu'à 20% de la note totale).
- Vos codes doivent générer automatiquement des graphiques de bonne qualité et de taille lisible (vous devez donc coder les légendes, les axes, etc.) ou exporter les données dans d'autre logiciel de post-traitement au choix. Le correcteur ne doit rien avoir à écrire dans votre code.
- Paramétrez au début de votre code les constantes physiques, les dimensions et les données du problème de façon que votre code soit le plus générique possible. L'utilisation de valeurs numériques directement dans le cœur de votre code doit être proscrite. Inspirez-vous du gabarit fourni.
- **En plus de votre rapport, déposez sur Moodle votre/vos code(s)** en indiquant dans le nom du fichier les numéros d'étudiants (par exemple : devoir2\_1860101\_1860102\_1860103\_1860104.m).
- N'oubliez pas avec *Matlab* d'initialiser tous les vecteurs ou matrices pour des raisons de performance.
- Posez vos questions par l'intermédiaire du forum sur Moodle. Nous vous encourageons aussi à répondre à vos collègues sur le forum.
- *Lisez l'intégralité de l'énoncé avant même de commencer quoique ce soit !*

## **1. Contexte scientifique**

Les lacs supra-glaciaires sont de vastes étendues d'eau se formant à la surface des glaciers. Leur formation est due à la fonte de la glace en surface sous le rayonnement du soleil en été, ou par accumulation de précipitations lors de moussons au printemps. Bien qu'ils soient étudiés depuis plusieurs dizaines d'années, leur apparition de plus en plus fréquence, à la surface des glaciers de l'arctique notamment, inquiète les scientifiques. En effet, ils sont un accélérateur de la fonte de la glace, car ayant un albédo bien inférieur à celle-ci (0,02 pour les lacs contre 0,6 pour la glace, voir 0,9 pour la neige fraiche) ils accumulent plus de chaleur et ont ainsi un effet rétroactif positif sur le changement climatique.

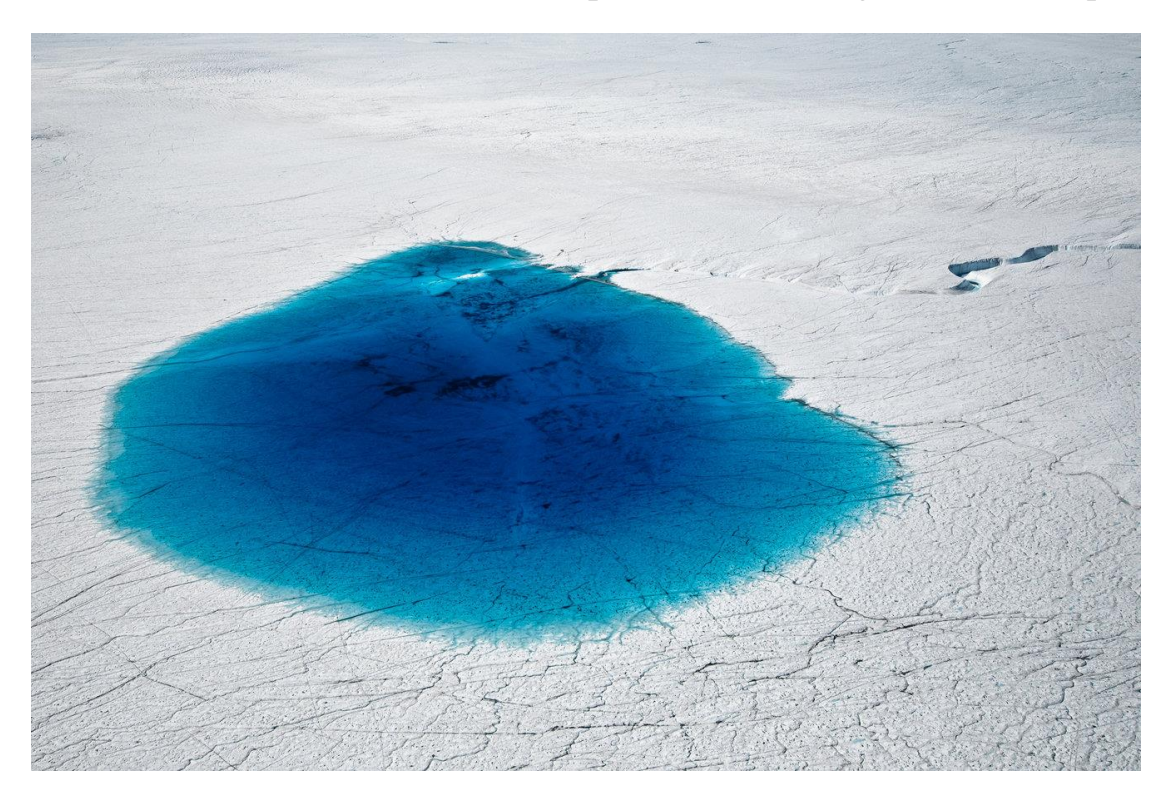

Figure 1.1: Vue aérienne d'un lac supra-glaciaire sur le dôme de glace du Groenland (https://www.businessinsider.com/antarctica-and-greenland-are-melting-2012-11)

Dans le cadre d'une étude internationale sur la formation et l'évolution des lacs supra-glaciaires menées par le chercheur islandais [Friðmann](https://fr.wikipedia.org/w/index.php?title=Fri%C3%B0mann&action=edit&redlink=1) Glässon, vous avez été commandité sur la partie modélisation numérique du projet. Votre objectif est de simuler l'évolution de la profondeur de ces lacs en fonction du temps. Ainsi les scientifiques pourront mieux appréhender les conséquences de ces étendues d'eau sur l'évolution des glaciers et prévenir des évènements tels que des fissures ou des ruptures de pends de glaces, par exemple.

## **2. Modèle physique**

[Friðmann](https://fr.wikipedia.org/w/index.php?title=Fri%C3%B0mann&action=edit&redlink=1) Glässon étant un homme chaleureux, il vous rencontre pour vous donner l'état du projet et vous expliquer le modèle physique déjà en place. Ainsi, vous apprenez que les scientifiques considèrent l'évolution d'une section verticale de glace recouverte d'eau liquide, le tout sur une hauteur H. Les deux phases étant séparées par une interface mouvante positionnée à la profondeur h(t), voir [Figure](#page-3-0)  [2.1.](#page-3-0)

## **2.1 Hypothèses du modèle physique**

Pour briser la glace, [Friðmann](https://fr.wikipedia.org/w/index.php?title=Fri%C3%B0mann&action=edit&redlink=1) vous fournit également une liste des hypothèses du modèle :

- La densité de la glace  $(\rho_s)$  et de l'eau liquide  $(\rho_l)$  sont considérées égales à 1000 kg/m<sup>3</sup> . On pourra donc la noter *ρ.*
- L'interface mobile est plane de section A.
- La glace est considérée à une température constante  $T_{\text{GLACE}}$ .
- L'air en surface est considéré à une température constante  $T_{\text{AIR}}$ .
- Les dimensions du problème en largeur et en longueur étant très grandes devant la dimension en hauteur, on considère un problème unidimensionnel dans la profondeur de glace (x).
- La conductivité thermique de l'eau est considérée constante et notée *k*.
- La capacité calorifique de l'eau est considérée constante et notée *c*.
- L'enthalpie de fusion de l'eau est considérée constante et notée *L*.

Malheureusement [Friðmann](https://fr.wikipedia.org/w/index.php?title=Fri%C3%B0mann&action=edit&redlink=1) ayant reçu un stalactite sur la tête la vieille, il oublie le reste des hypothèses du modèle…

## **2.2 Schéma du modèle physique**

En plus des hypothèses [Friðmann](https://fr.wikipedia.org/w/index.php?title=Fri%C3%B0mann&action=edit&redlink=1) vous glisse un schéma du modèle pour vous en expliquer les principes, voir [Figure 2.1.](#page-3-0)

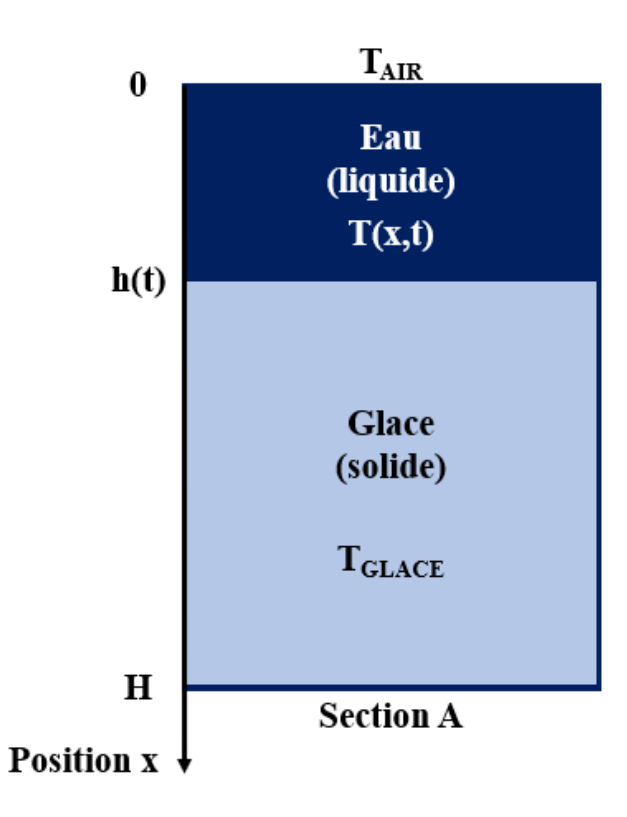

<span id="page-3-0"></span>Figure 2.1: Schéma du domaine du modèle physique

#### **3. Modèle mathématique**

Enfin [Friðmann](https://fr.wikipedia.org/w/index.php?title=Fri%C3%B0mann&action=edit&redlink=1) vous explique que le modèle se base sur deux équations. La première est l'équation de la chaleur, qui est une EDP, qui dérive de la loi de conservation de l'énergie sous forme différentielle qui est elle-même une conséquence de la 1ere loi de la thermodynamique. Elle s'écrit :

$$
\rho c \frac{\partial T}{\partial t} = \mathbf{\nabla} . (k \mathbf{\nabla} T) + F \tag{1}
$$

Où  $T(x,t)$  est la température à la position x et au temps t, dont la notation est simplifiée à *T*. *ρ* et *c* sont respectivement la masse volumique et la capacité calorifique de l'eau. Enfin *k* est le coefficient de conductivité thermique de l'eau liquide et *F* est un terme source.

En considérant *k* constant on peut écrire :

$$
\frac{\partial T}{\partial t} = \alpha \nabla^2 T + f \tag{2}
$$

Où α est la diffusivité thermique de l'eau définie par :

$$
\alpha = \frac{k}{\rho c} \tag{3}
$$

Et  $f$  est le terme source ajusté en  $K.s^{-1}$ :

$$
f = \frac{F}{\rho c} \tag{4}
$$

La deuxième équation est une EDO qui porte sur la position *h(t)* de l'interface en fonction du temps, notée *h* par simplification. Celle-ci a été obtenue à partir d'un bilan d'enthalpie sur la phase liquide et s'écrit :

$$
\rho L \frac{dh}{dt} = -k \frac{\partial T(x, t)}{\partial x}|_{x=h}
$$
\n(5)

Où *L* est l'enthalpie de fusion de l'eau.

Les conditions limites pour la température sont :

$$
k \frac{\partial T(x, t)}{\partial x}|_{x=0} = h_N(T(x = 0, t) - T_{AIR}), en x = 0
$$
  
T(x = H, t) = T\_{GLACE}, en x = H

Les conditions initiales pour la température sont :

$$
T(x, t = 0) = T_{GLACE}
$$
 (7)

Les conditions initiales pour la profondeur d'eau liquide sont :

$$
h(t=0) = h_0 \tag{8}
$$

<span id="page-5-0"></span>Les constantes physiques utilisées par les scientifiques pour ce modèle sont listées dans le [Tableau 1.](#page-5-0) Encore sous le coup du stalactite reçu sur la tête, [Friðmann](https://fr.wikipedia.org/w/index.php?title=Fri%C3%B0mann&action=edit&redlink=1) oublie les unités de *α* de ainsi que la valeur du terme source *f*.

| Variable                      | Valeur               |
|-------------------------------|----------------------|
| $\rho$ (kg/m <sup>3</sup> )   | 1000                 |
| $c$ (J/(kg.K))                | 4186                 |
| $k$ (W/(m.K))                 | 0,6                  |
| $\alpha$ ( ?)                 | $1,4 \times 10^{-7}$ |
| $L$ (kJ/kg)                   | 334                  |
| f(K/s)                        | ?                    |
| $h_N$ (W/(m <sup>2</sup> .K)) | 5                    |
| H(m)                          |                      |

Tableau 1: Constantes physiques du problème

## **4. Modèle numérique : votre mission**

## I - Vérifier le modèle mathématique

1) Donnez le type d'équations auxquels fait partie l'équation de la chaleur (2) (parabolique, elliptique ou hyperbolique). Précisez l'unité de *α*.

2) Complétez la liste des hypothèses en 2.1, ajoutez notamment les phénomènes physiques qui ont été négligés. En utilisant la liste des hypothèses du modèle complétée, simplifiez l'équation (2) en passant de sa forme vectorielle (s'appliquant en 1, 2 ou 3 dimensions) à sa forme scalaire (en 1D).

3) Résolvez analytiquement l'équation (2) sous sa forme scalaire, en régime stationnaire et sans terme source, en simplifiant la première condition limite de l'équation (4) à  $T(x = 0,t) = T_{AIR}$ , en  $x = 0$ .

4) Calculez le terme source *f* de l'équation (4) en considérant uniquement : un ensoleillement constant *E=10W/m<sup>2</sup>* , l'albédo des lacs *a=0,02*, la capacité calorifique de l'eau *c* [\(Tableau 1\)](#page-5-0), la masse volumique de l'eau *ρ* [\(Tableau 1\)](#page-5-0) et la profondeur d'eau liquide *h*.

## II - Etablir le schéma numérique

5) Etablissez les équations discrètes à résoudre pour obtenir le profil de température dans l'eau à partir de l'équation (2), ainsi que des conditions limites (4). Utilisez des schémas centrés d'ordre 2 en espace et un schéma explicite d'ordre 1 en temps. Ecrivez les équations associées. Déterminez la condition de stabilité sur le pas de temps ∆t.

6) Etablissez l'équation discrète à résoudre pour obtenir la position de l'interface dans le temps à partir de l'équation (5). Utilisez un schéma d'ordre 2 en espace et un schéma explicite d'ordre 1 en temps.

7) Faites 3 schémas clairs de la géométrie du problème discrétisée en nœuds de calculs, avec les grandeurs physiques associées correspondant aux deux cas particuliers avec 0 nœuds fluides et 1 nœud fluide, et au cas général avec au moins 2 nœuds fluides. *(Cette étape est très importante dans la mise en place d'un modèle numérique, ne la négligez pas.)*

#### III - Implémenter les schémas numériques et Vérifier

8) Implémentez le schéma numérique de résolution du profil de température *T(x,t)*, en vous aidant si vous le souhaitez du gabarit de code fourni dans *Matlab*. Considérez pour l'instant une profondeur d'eau *h=0.5m* constante au cours du temps.

9) En utilisant les conditions limites (4) et en ajustant le terme source à *f=0*, vérifiez que vous retrouvez la solution développée analytiquement à la question 3).

10) Implémentez le schéma numérique de l'évolution de la profondeur d'eau liquide *h(t)*, en vous aidant si vous le souhaitez du gabarit de code fourni dans *Matlab*.

11) Analysez l'influence du maillage sur la solution de *h(t)*. Illustrez par un graphique qui présente par exemple *h(t)* pour 4 maillages différents.

12) Donnez un avantage et un inconvénient de la méthode des différences finies.

#### IV - Exploiter le modèle

13) Utilisez votre modèle pour faire une étude paramétrique de l'évolution de la profondeur d'eau en fonction du temps. Vous pouvez par exemple tester plusieurs températures de l'air/glace, plusieurs albédos, faire varier les conditions initiales et les conditions limites. Tirez-en des conclusions utilisables par les scientifiques. *(Limitez-vous à 1 ou 2 graphiques bien soignés et accompagnées d'interprétations pertinentes : la qualité doit primer devant la quantité.)*

#### V - Valider le modèle

14) Définissez ce qu'est la validation d'un modèle et ce qui la différencie de l'étape de vérification. Décrivez en détail une expérience de validation pour votre modèle. Laissez place à votre imagination. *(Ne doit pas dépasser une dizaine de lignes, un schéma d'expérience le cas échéant est le bienvenu.)*

15) « Tous les modèles sont faux, mais certains sont utiles » – Georges Box. Discutez des limites du modèle créé dans votre travail et donnez au moins 1 amélioration pour le rendre plus réaliste. Cette amélioration peut porter sur le modèle physique, mathématique ou numérique.